# **COMP307/AIML420 INTRODUCTION TO ARTIFICIAL INTELLIGENCE**

**Neural Networks 1: Perceptron and MLP**

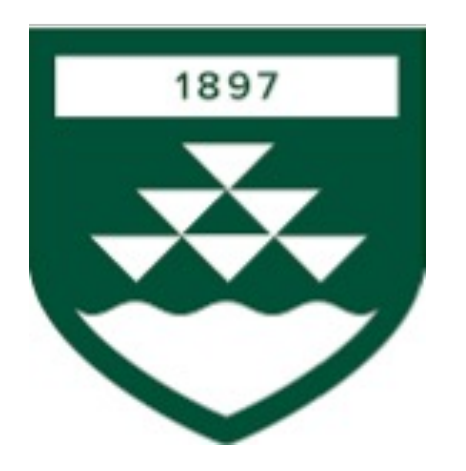

# **Outline**

- Why neural networks / current status
- **Origin**
- Perceptron
- Perceptron learning
- What can (not) perceptron learn
- Extending the perceptron to an MLP

# Why Neural Networks?

- Many applications, such as
	- Generative models:
		- Large language models (LLMs)  $\rightarrow$  ChatGPT, Gemini
		- Image and video generation  $\rightarrow$  stable diffusion, Sora
	- Computer Vision/Image processing
		- Autonomous vehicles
		- Image classification
		- Anomaly detection

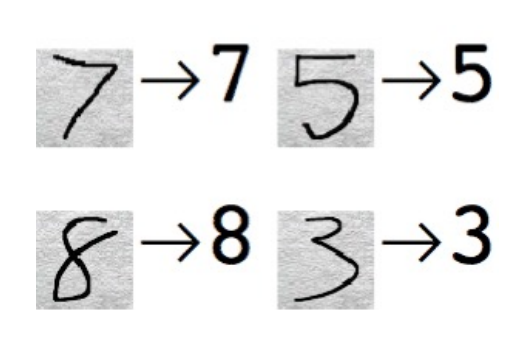

 $2 \rightarrow 2$  4  $\rightarrow 4$ 

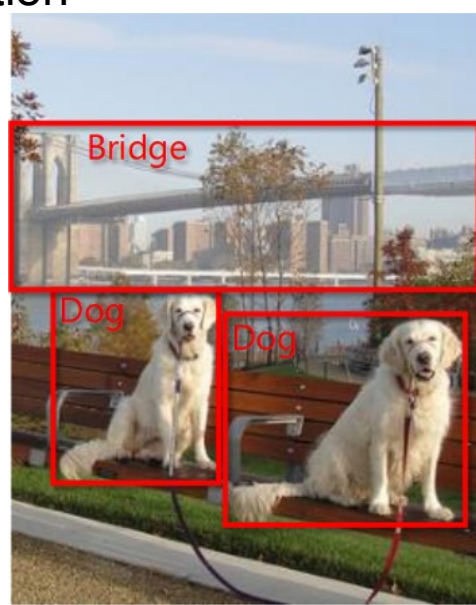

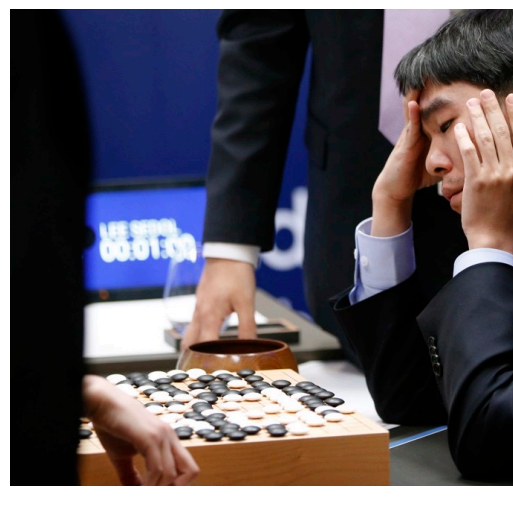

# [Where are](https://en.wikipedia.org/wiki/Artificial_general_intelligence) we going?

SoA rapidly advancing

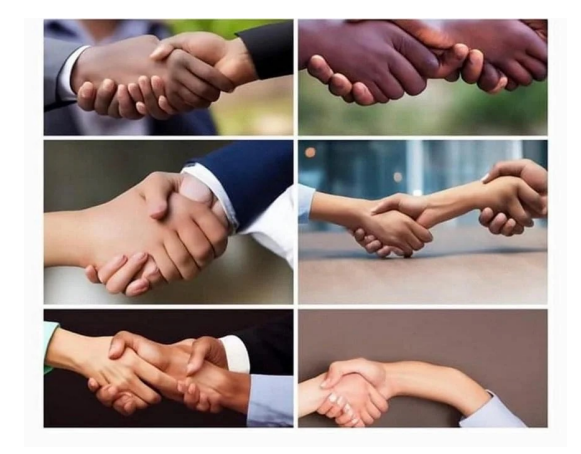

- Is **Artificial General Intelligence** (AGI) close?
	- Large language models (LLMs) already know more than humar
		- LLMs can pass university exams
	- Computers don't require 25 years of learning: just copy
	- **Recursive self improvement**
- AI alignment problem
	- AI may find unexpected solutions that are not good for us

# **Origin**

- Human brain shows amazing capability in
	- Learning
	- Perception
	- Adaptability
	- Parallel processing
	- …
- A bit slow, though
- 86 billion neurons
	- vs 200 billion stars in our galaxy and 200 billion galaxies
	- About 0.7 quadrillion neuronal connections = parameters
- Simulate human brain to achieve the above functionalities

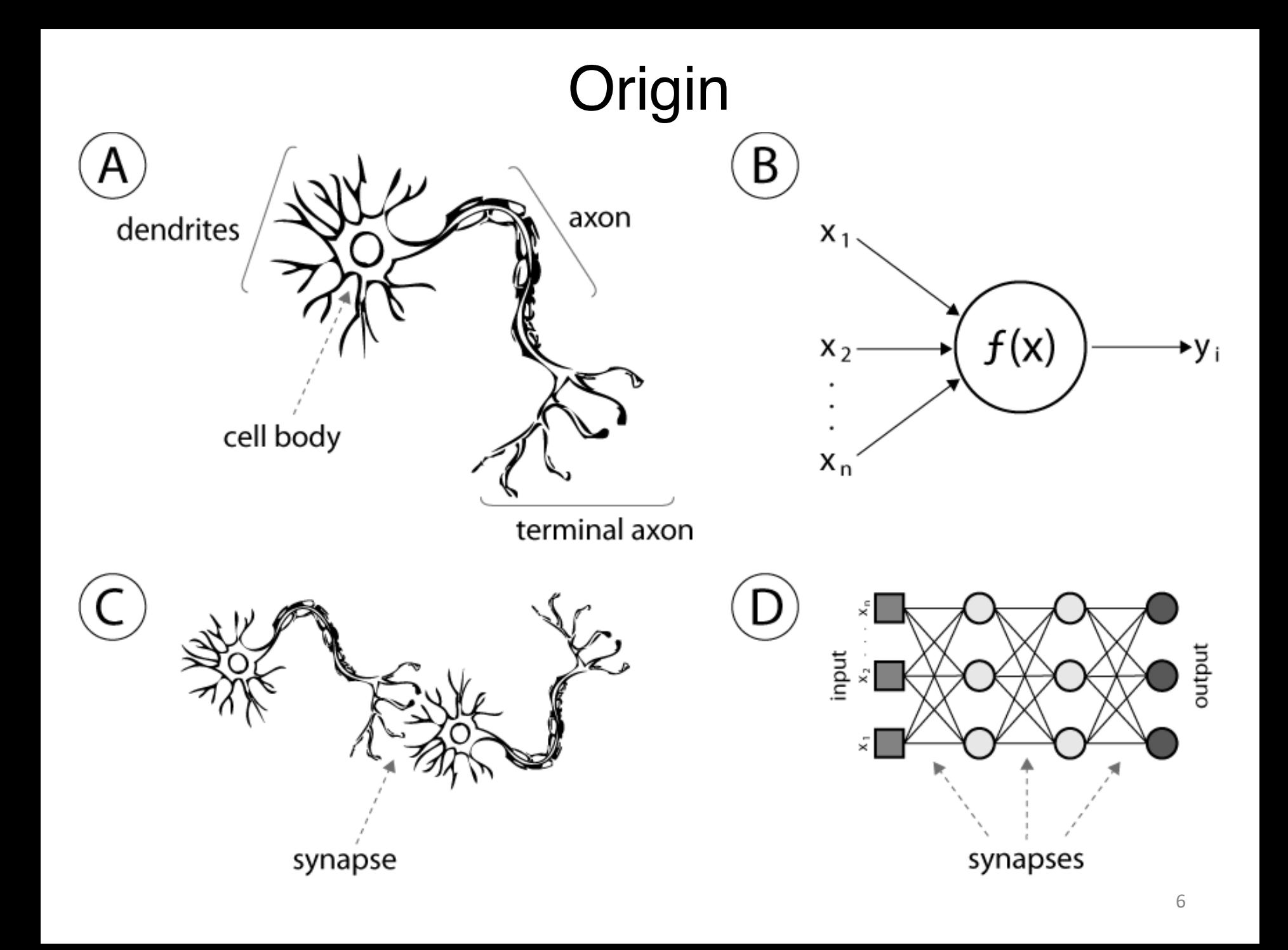

# Origin

- [Facts abou](https://en.wikipedia.org/wiki/List_of_animals_by_number_of_neurons)t human brain
	- About  $10^{11}$  (100 billion) neurons, massively connected
	- Each neuron is connected to just under  $10<sup>4</sup>$  other neurons
	- About  $10^{15}$  (a quadrillion) connections (parameters) in total
	- Brain message passing million times slower than electronic circ
		- 200 Hz "clock rate"
		- But can observe relative delay between ears down to 10 microsec
	- Slow but very efficient for complex decision making
	- Usually less than 100 serial stages
		- 100 step rule (half second)

#### In contrast:

- Honeybee: 1 million neurons, 1 billion synapses
- Mouse: 70 million
- Crocodile: 80 million
- Grey parrot: 1.5 billion
- Dog: 4 billion

MRI tractograph

#### **Artificial Neuron**

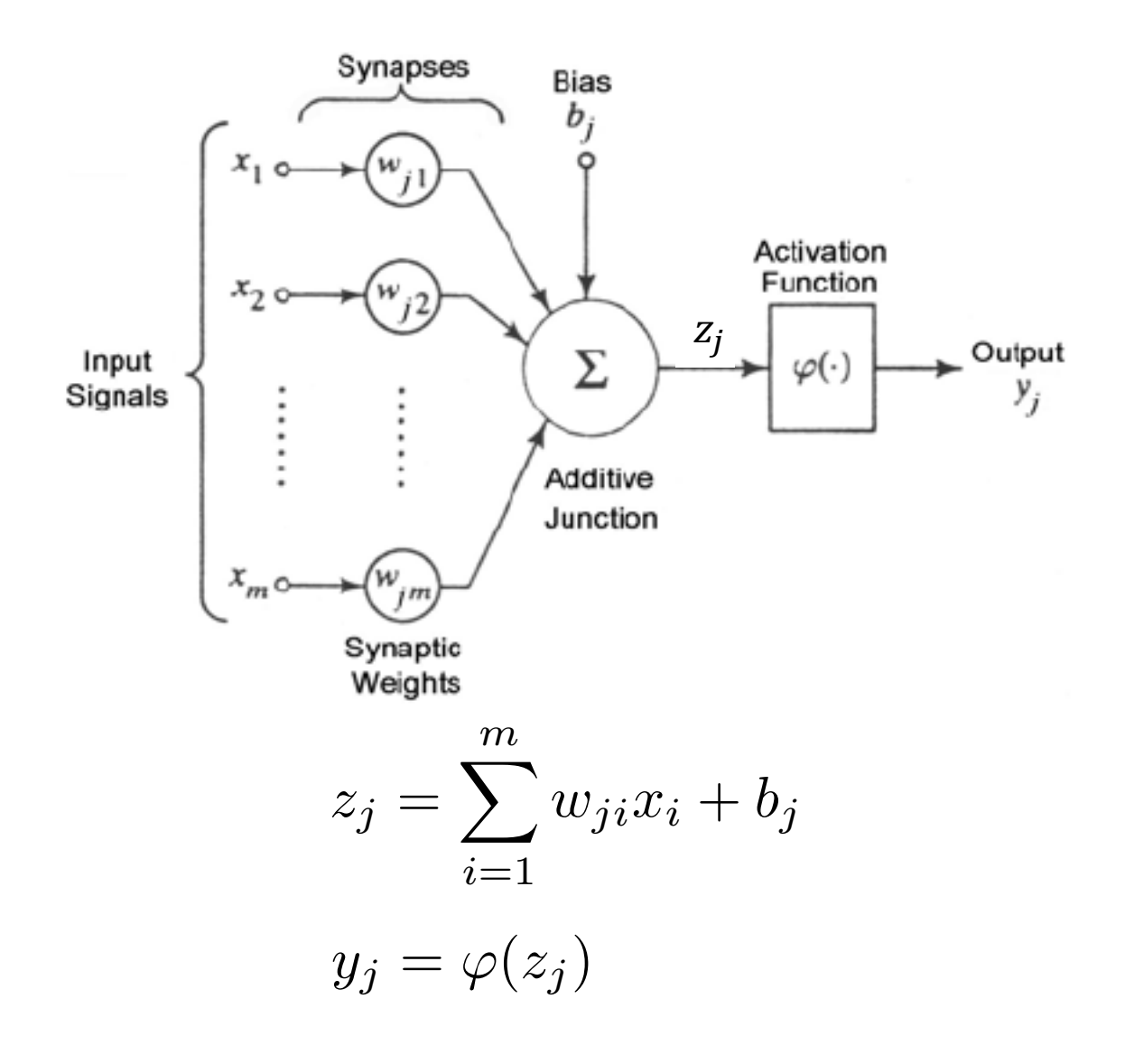

#### **Activation Functions**

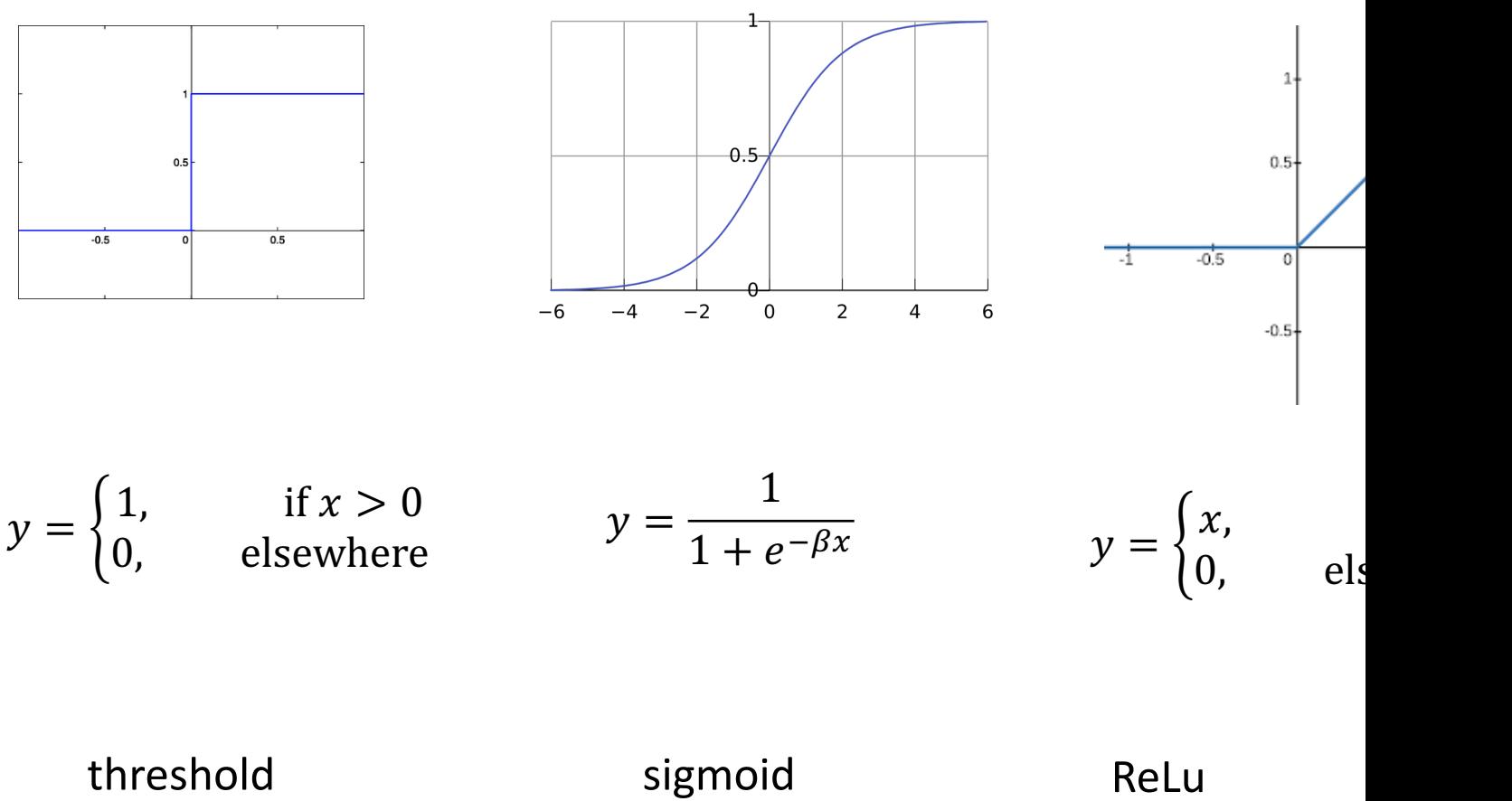

(rectified line

#### **Perceptron**

- Perceptron is single **artificial neuron** for binary classif
	- Invented 1943 (McCulloch and Pitts)
	- Real-valued inputs binary output
	- Threshold activation function

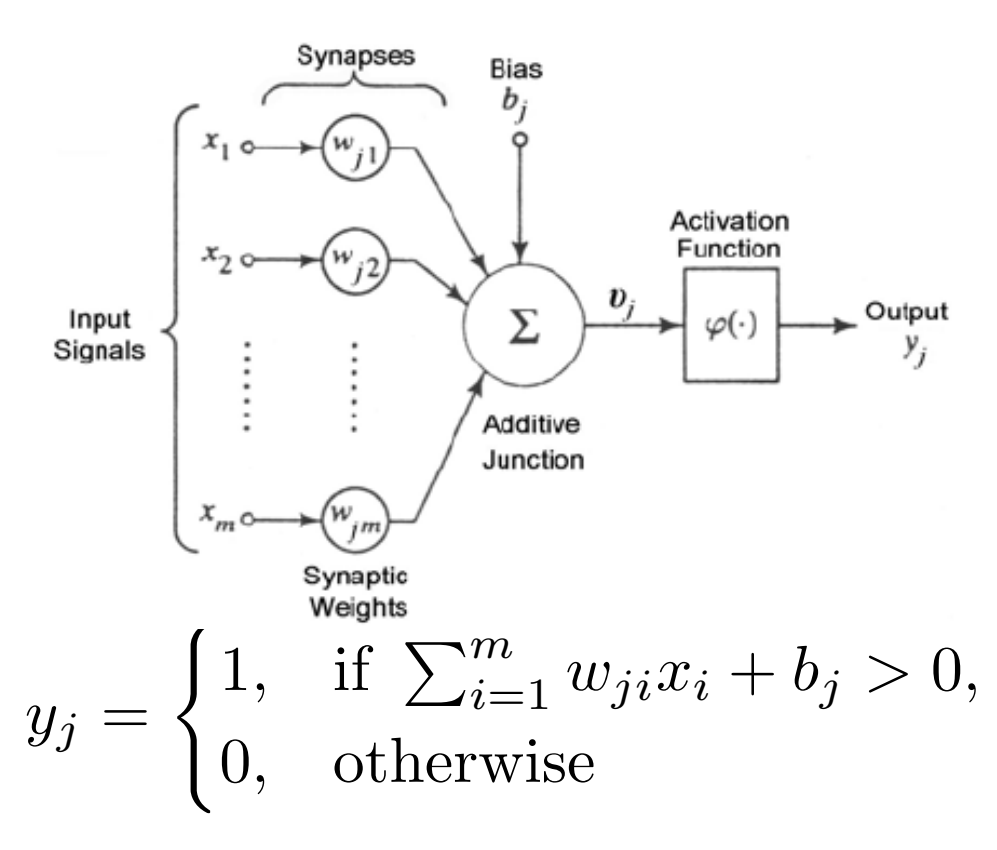

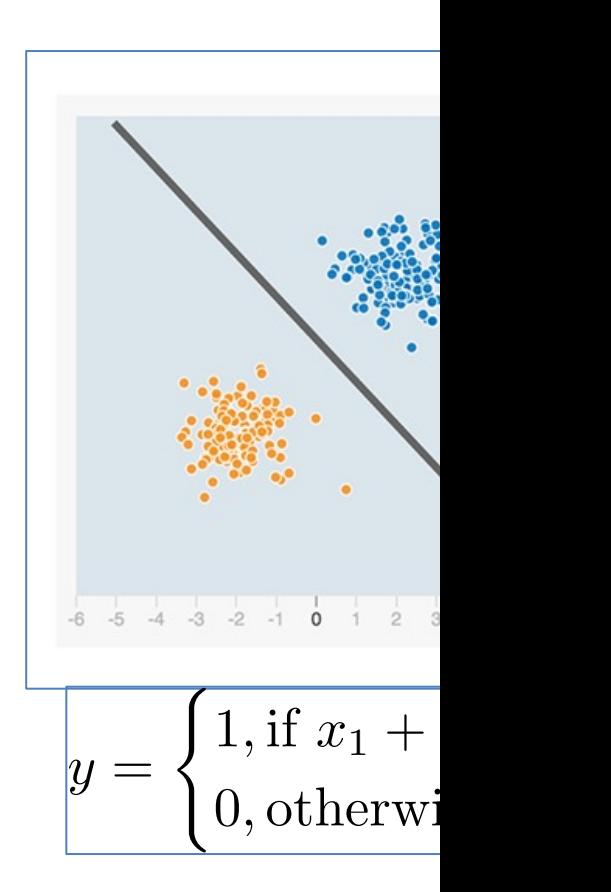

### Perceptron

- To perform linear classification
	- Two inputs: a line
	- Three inputs: a plane
	- Etc.
- Can do on-line learning
	- Update  $w_{ji}$  and  $b_j$  along with new examples

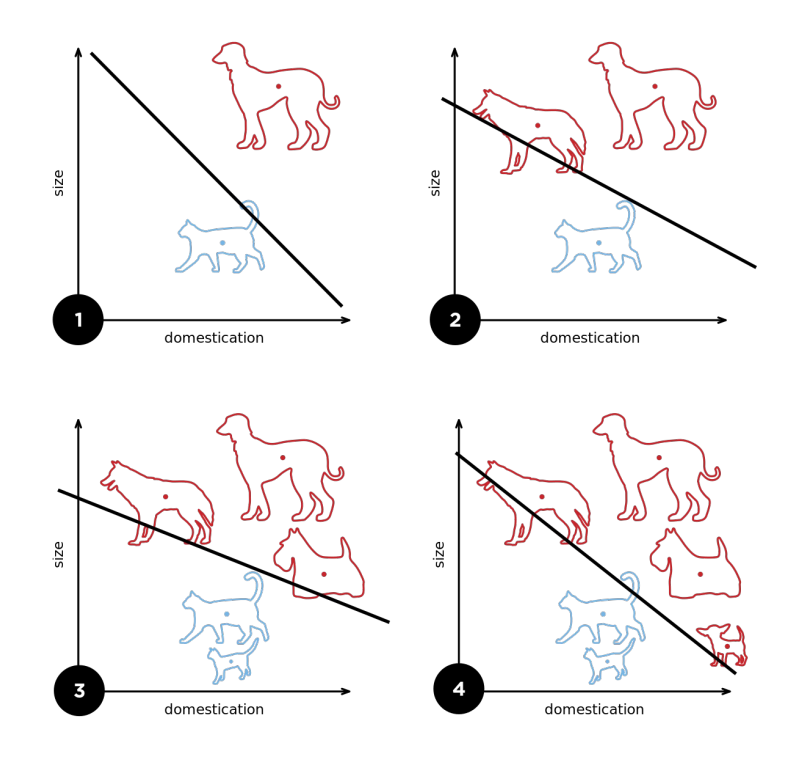

### Learning Perceptron

- How to get the optimal weights and bias?
- Only consider accuracy
	- Optimal if 100% accuracy on training set
	- Can have many optimal solutions
- To simplify notation, transform bias to a weight:

- 
$$
w_{j0} = b_j
$$
 with constant  $x_0 = 1$ 

$$
y_j = \begin{cases} 1, & \text{if } \sum_{i=1}^m w_{ji} x_i + b_j > 0, \\ 0, & \text{otherwise} \end{cases}
$$

$$
b_j = w_{j0} \cdot 1 = w_{j0} x_0
$$

$$
y_j = \begin{cases} 1, & \text{if } \sum_{i=0}^m w_{ji} x_i > 0, \\ 0, & \text{otherwise} \end{cases}
$$

# Learning Perceptron

- Context:
	- Initialise weights and threshold randomly (or all zeros)
	- Given a new example  $(x_1, x_2, ..., x_m, d)$ 
		- Input feature vector:  $(x_1, x_2, ..., x_m)$
		- Output (class label):  $d$
		- Predicted (by perceptron) output  $y$

$$
y = \begin{cases} 1, & \text{if } \sum_{i=0}^{m} w_i x_i > 0, \\ 0, & \text{otherwise} \end{cases}
$$

- Basic learning algorithm:
	- If  $y = 0$  and  $d = 1$ :
		- increase  $b = w_0$ , increase  $w_i$  for positive  $x_i$ , decrease  $w_i$  for negative  $x_i$
	- If  $y = 1$  and  $d = 0$ :
		- decrease  $b = w_0$ , decrease  $w_i$  for positive  $x_i$ , increase  $w_i$  for negative  $x_i$
	- Repeat for each new example until the desired behaviour is achieved
	- Can also repeat all data and start again (multiple epochs)

## Learning Perceptron

- Implementation:
	- Initialise weights and threshold randomly
	- Given a new example  $(x_1, x_2, ..., x_m, d)$ 
		- Input feature vector:  $(x_1, x_2, ..., x_m)$
		- Output (class label):  $d$
		- Predicted output  $y$

$$
y = \begin{cases} 1, & \text{if } \sum_{i=0}^{m} w_i x_i > 0, \\ 0, & \text{otherwise} \end{cases}
$$

Learning algorithm:

$$
w_i \leftarrow w_i + \eta (d - y) x_i, \qquad i = 0, 1, 2, \cdots, m
$$

- Where  $\eta \in [0,1]$  is called the learning rate
- Repeat the process, possibly over multiple epochs, until convergence or pre-set maximum steps

#### Problem with Perceptron

• What can the perceptron learn?

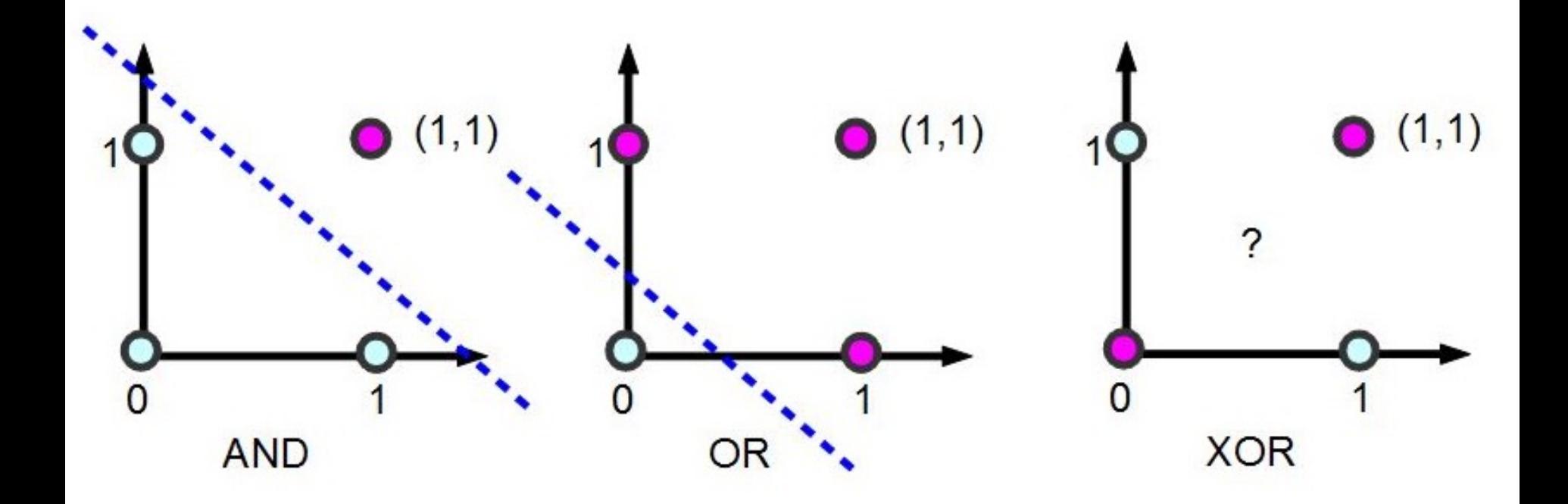

## Problem with Perceptron

• What can the perceptron learn?

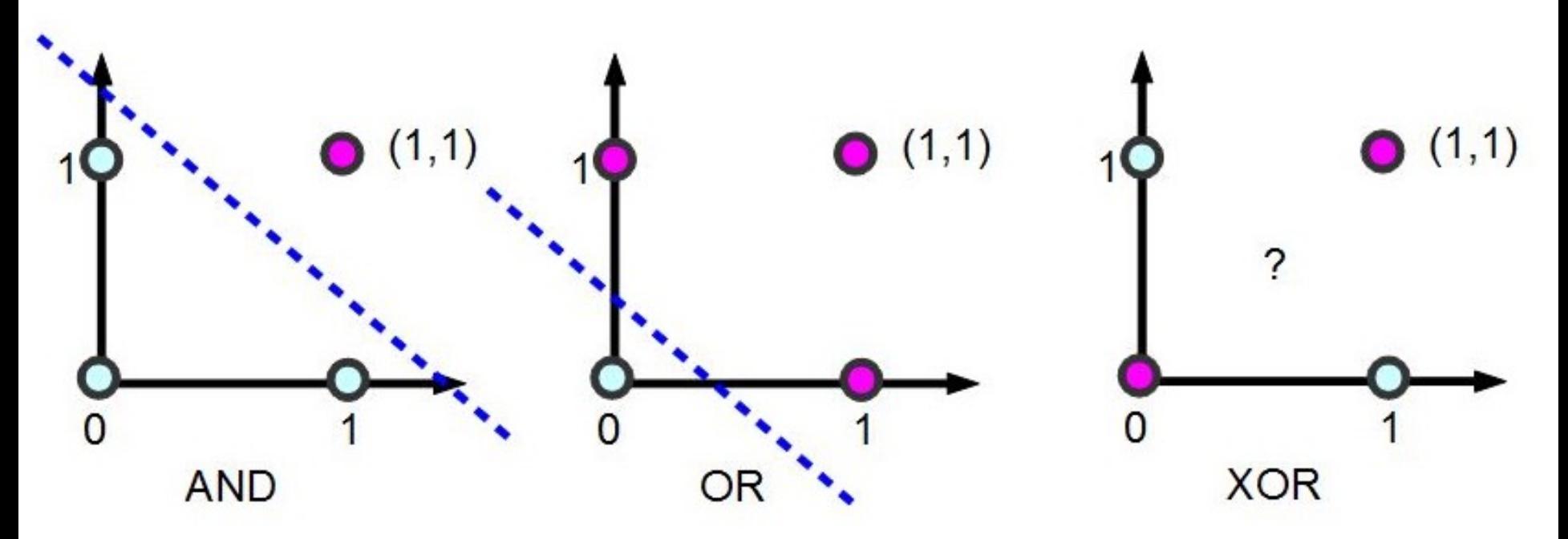

- *Perceptron convergence theorem*: The perceptron learning algorithm will converge **if and only if** the training set is linearly separable.
- Cannot learn XOR (Minsky and Papert, 1969)

# Making it work for XOR

• A solution with two layers (three neurons and one neuron, respectively)

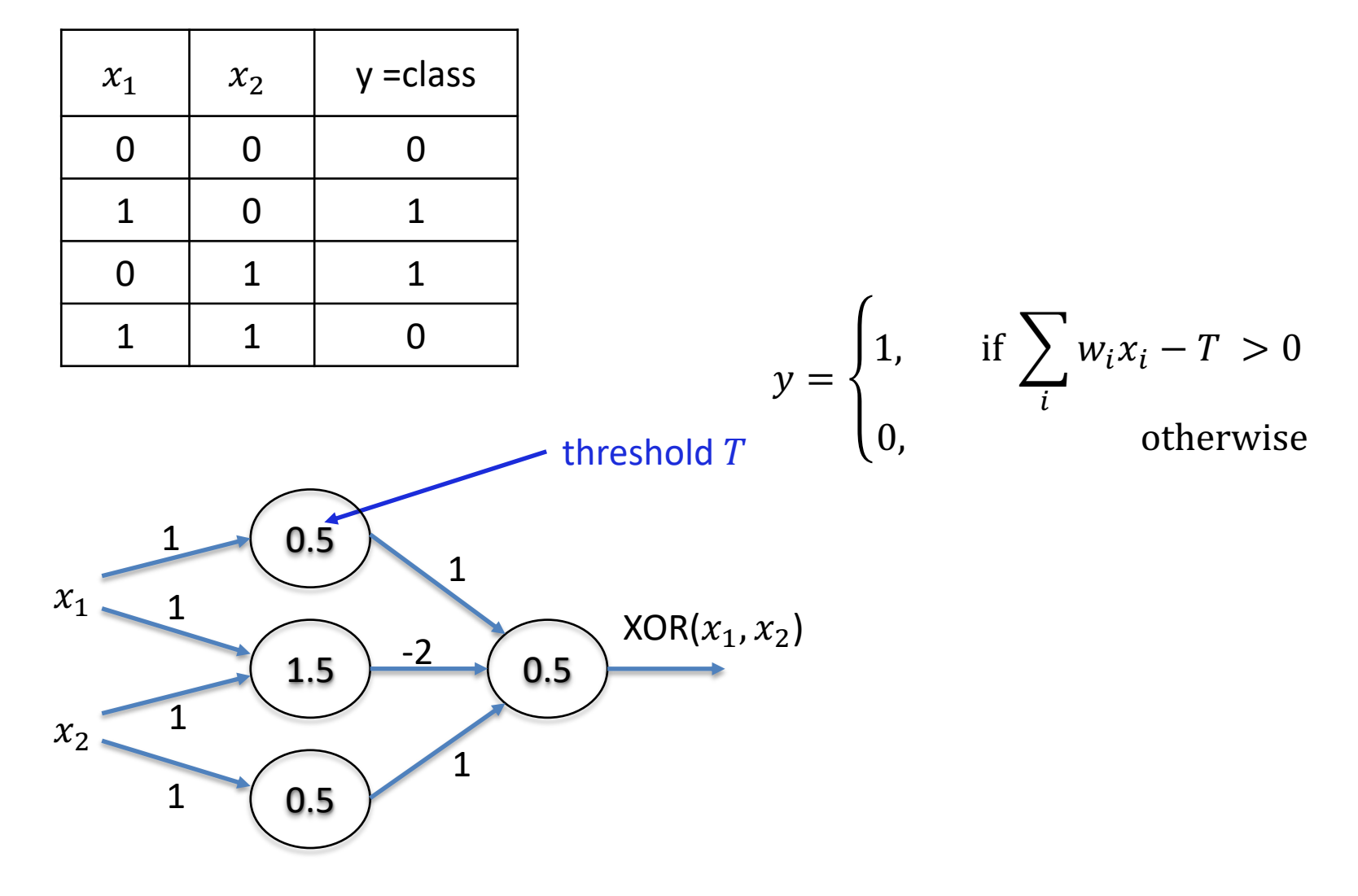

# Multilayer Perceptron (MLP)

- We saw that more neurons/layers can do more
	- MLP: any number of "hidden" layers with any number of nodes
	- All outputs of previous layer connected to all neurons of a layer - Multiplayer perception (MLP)
	- All connections associated with a weight, nonlinearity operates on sum of weighted previous-layer outputs All compations associated with
	- $\blacksquare$  . The equivalent matrix of parameters in the standard feed for  $\blacksquare$  and  $\blacksquare$  and  $\blacksquare$  and  $\blacksquare$  and  $\blacksquare$  and  $\blacksquare$  and  $\blacksquare$  and  $\blacksquare$  and  $\blacksquare$  and  $\blacksquare$  and  $\blacksquare$  and  $\blacksquare$  and  $\blacksquare$  and  $\blacksquare$  a – Each layer requires a weight matrix (matrix of parameters),  $W$ 
		- Layer operation is now  $y = \phi(Wx + b)$

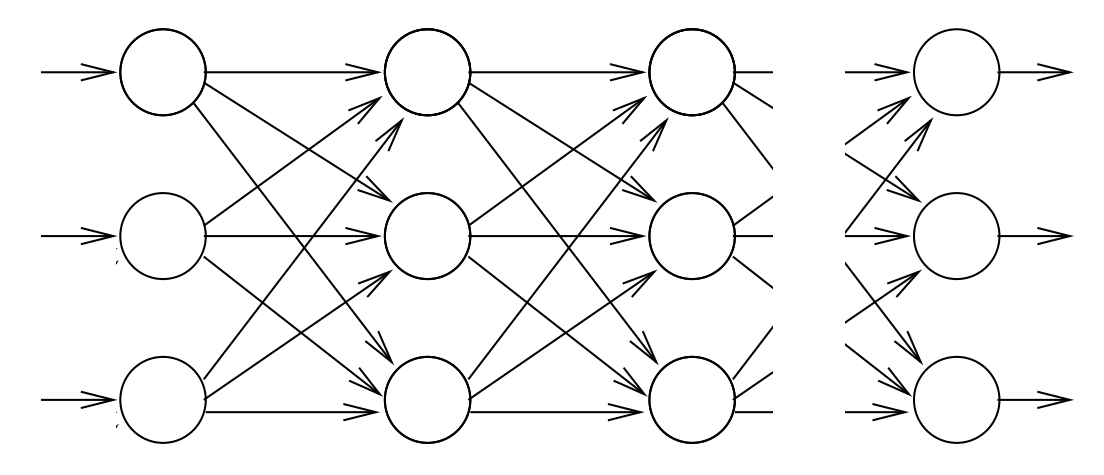

**layer Input Hidden Hidden Output layer layer layer**

# Why MLP?

- We want to approximate some desired function
	- $-$  Consider a D-dimensional vector of binary inputs (zeros and ones)
		- $2^D$  possible input vectors
		- $\cdot$  *A detector for each of the*  $2^D$  *possible inputs:* 
			- Consider a detector neuron for input vector v with  $v_i \in \{0,1\}$
			- Set the weights for neuron *i* to  $w_{ji} = 4v_j 2$  and threshold to  $T = D + \sum_j w_{ji} 0.5$
			- Neuron *i* will output a  $y_i = 1$  only if the input is  $x = v$ ; else  $y_i = 0$
		- This is a universal approximator in this binary space
	- More generally, wide one-layer networks can be universal function approximators
- Despite this, deep rather than wide networks are used in practice as deep networks are easy to train
	- 1. Define a mathematical objective function (what do we want)
		- Objective function has *parameters* as argument (for given database)
	- 2. Make network differentiable, so we can search for the best good parameters by sliding down the objective function with gradient descent
- MLP is conceptually simplest deep network

# Summary

- Neural networks now ubiquitous – Text / image /video generation, image analysis, control, ⋯
- [Alignment wil](https://www.cs.toronto.edu/~rgrosse/courses/csc321_2017/slides/lec5.pdf)l be a serious issue
- Perceptron the simplest neural network
- Learning for a perceptron and its limitation
- Multi-layer perceptron (MLP), which is a stand component of modern networks
- Another view of similar content